# Guida di riferimento alle porte di Cisco CGR2010  $\overline{a}$

### Sommario

Introduzione Porte predefinite Tabella dei servizi delle porte inverse

### Introduzione

Questo documento descrive le porte TCP e UDP usate dalla piattaforma Cisco CGR2010 per le applicazioni e le comunicazioni in rete.

## Porte predefinite

In Cisco CGR2010 queste porte sono abilitate per impostazione predefinita:

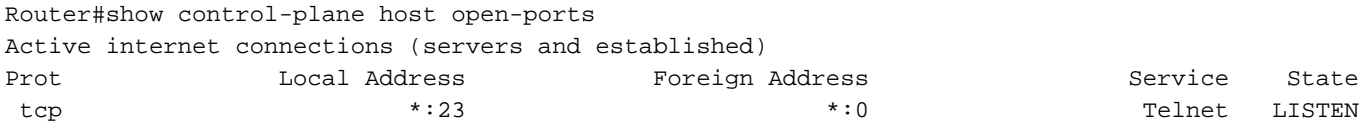

Router#

Se il protocollo SSH è abilitato nel router, la porta 22 è aperta in CGR 2010:

Router#show control-plane host open-ports Active internet connections (servers and established) Prot Local Address Foreign Address Service State tcp \*:22 \*:0 SSH-Server LISTEN tcp \*:23 \*:0 Telnet LISTEN

Utilizzare Nmap per verificare le porte abilitate nel router.

```
C:\Program Files (x86)\Nmap>nmap -sS -p1-10000 10.31.126.137
Starting Nmap 7.70 ( https://nmap.org ) at 2018-12-06 20:05 Central Standard Time (Mexico)
Nmap scan report for 10.31.126.137
Host is up (0.0054s latency).
Not shown: 9998 closed ports
PORT STATE SERVICE
22/tcp open ssh
23/tcp open telnet
Nmap done: 1 IP address (1 host up) scanned in 14.23 seconds
C:\Program Files (x86)\Nmap>
```
Quando si installa un modulo dello switch su CGR2010, il router apre le porte 2003, 4003, 6003 e 9003. Date un'occhiata al tavolo.

C:\Program Files (x86)\Nmap>nmap -sS -p1-10000 10.31.126.137 Starting Nmap 7.70 ( https://nmap.org ) at 2018-12-06 20:22 Central Standard Time (Mexico) Nmap scan report for 10.31.126.137 Host is up (0.0067s latency). Not shown: 9994 closed ports PORT STATE SERVICE 22/tcp open ssh 23/tcp open telnet 2003/tcp open finger 4003/tcp open pxc-splr-ft 6003/tcp open X11:3 9003/tcp open unknown

Nmap done: 1 IP address (1 host up) scanned in 12.54 seconds

C:\Program Files (x86)\Nmap>

#### Tabella dei servizi delle porte inverse

Nome servizio Intervallo porte riservate Telnet normale 2000-2xxx TCP non elaborato 4000-4xxx Modalità binaria Telnet 6000-6xxx Reverse Xremote 9000-9xxx

Questo comportamento è trattato nei seguenti CDETS: <https://bst.cloudapps.cisco.com/bugsearch/bug/CSCsh95539>